## Parallel Computing: Overview

John Urbanic urbanic@psc.edu

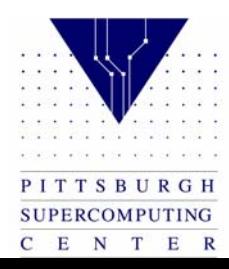

# Introduction to Parallel Computing

- Why we *need* parallel computing
- How such machines are built
- How we actually use these machines

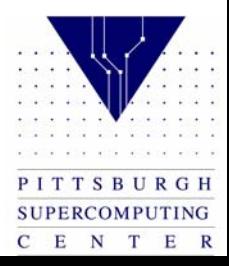

## New Applications

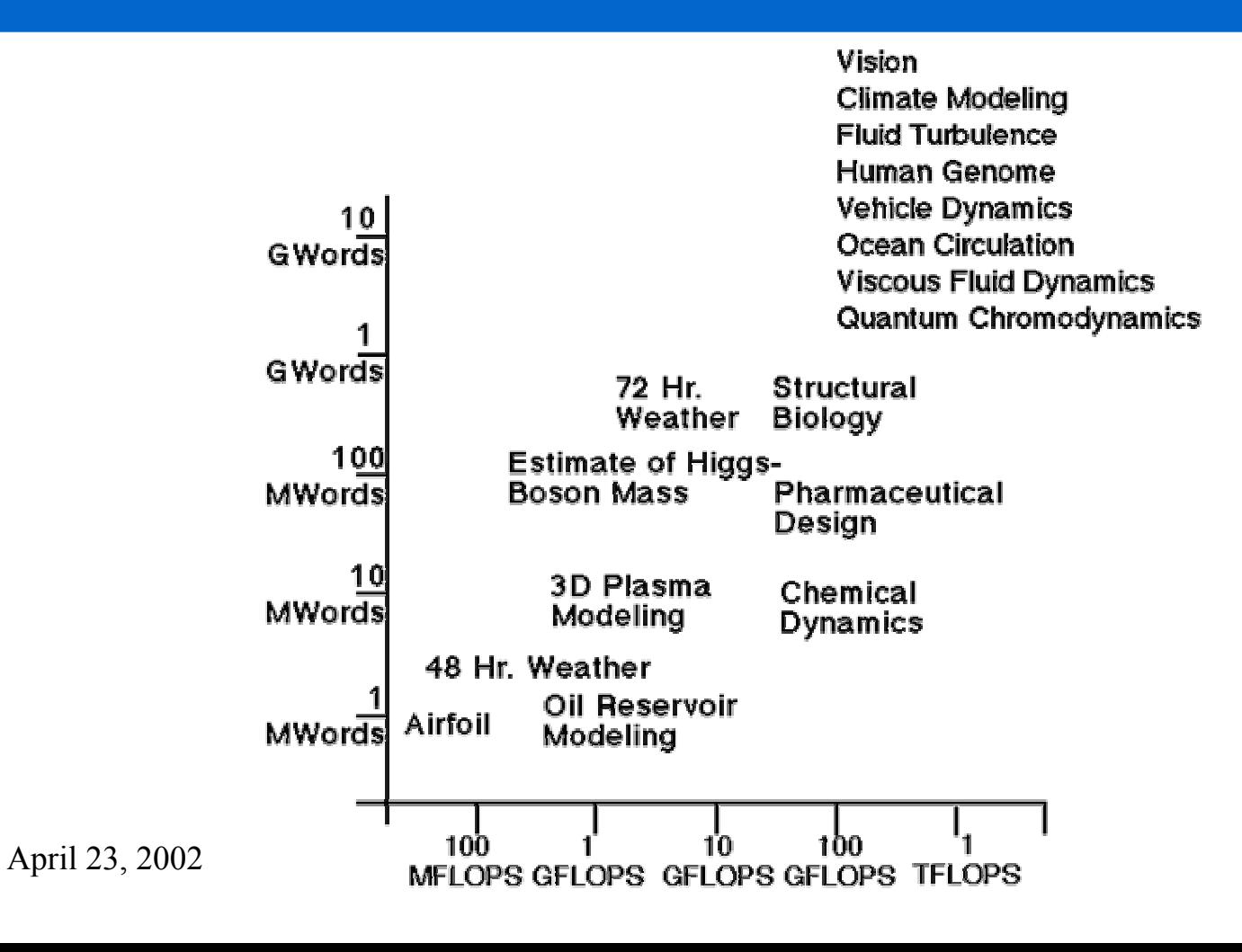

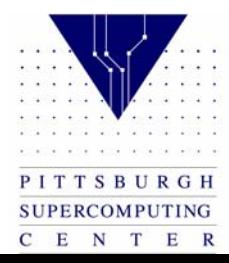

### Clock Speeds

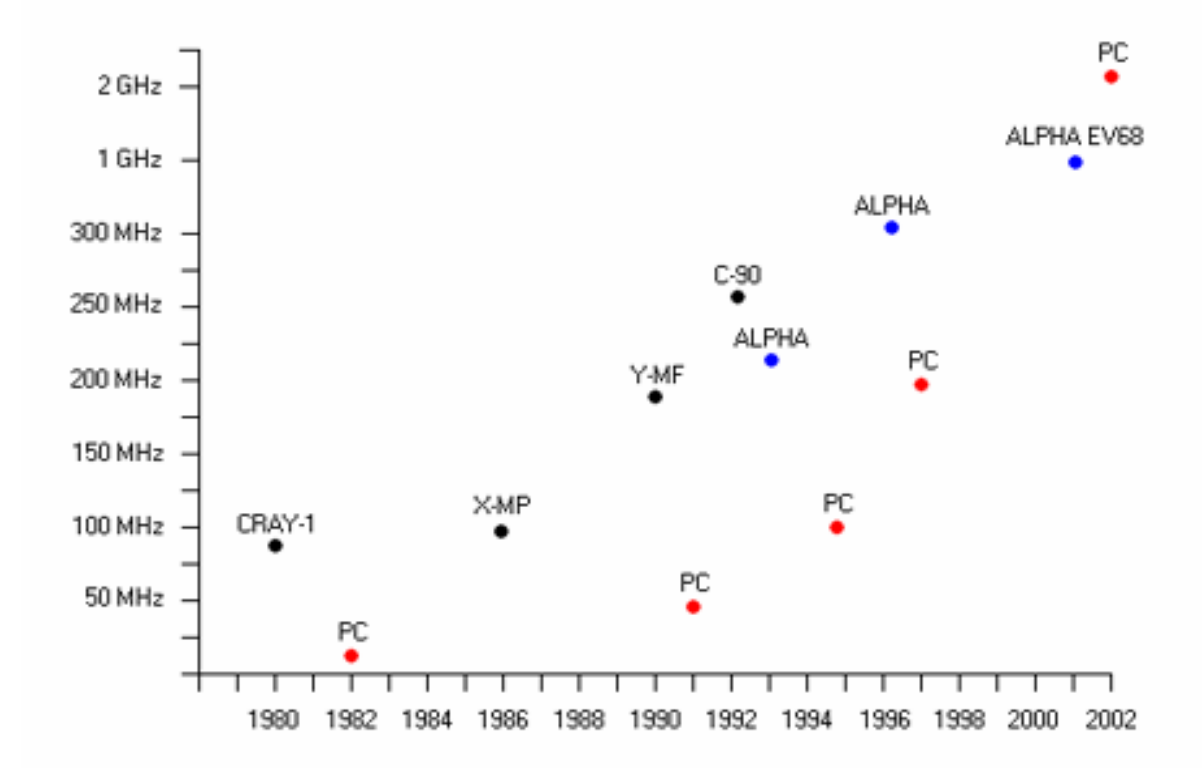

PITTSBURGH SUPERCOMPUTING  $C$  E N T E R

## Clock Speeds

When the PSC went from a 2.7 GFlop Y-MP to a 16 GFlop C90, the clock only got 50% faster. The rest of the speed increase was due to increased use of parallel techniques:

- •More processors  $(8 \rightarrow 16)$
- •Longer vector pipes  $(64 \rightarrow 128)$
- Parallel functional units (2)

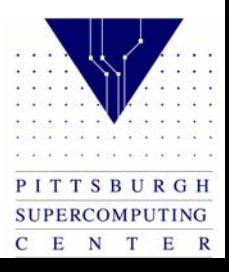

## Clock Speeds

So, we want as many processors working together as possible. How do we do this? There are two distinct elements:

Hardware

- vendor does this Software
- you, at least today

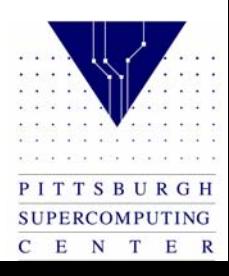

#### Amdahl's Law

How many processors can we really use?

Let's say we have a legacy code such that is it only feasible to convert half of the heavily used routines to parallel:

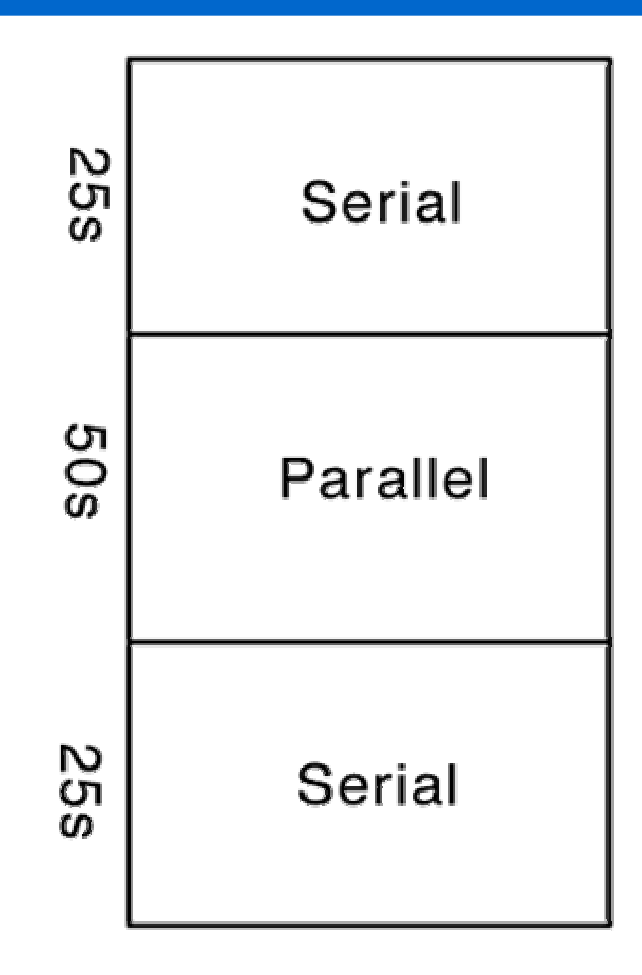

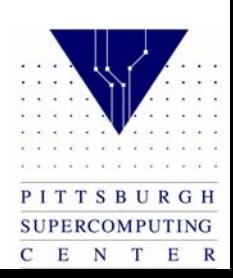

#### Amdahl's Law

- If we run this on a parallel machine with five processors:
- Our code now takes about 60s. We have sped it up by about 40%. Let's say we use a thousand processors:
- We have now sped our code by about a factor of two.

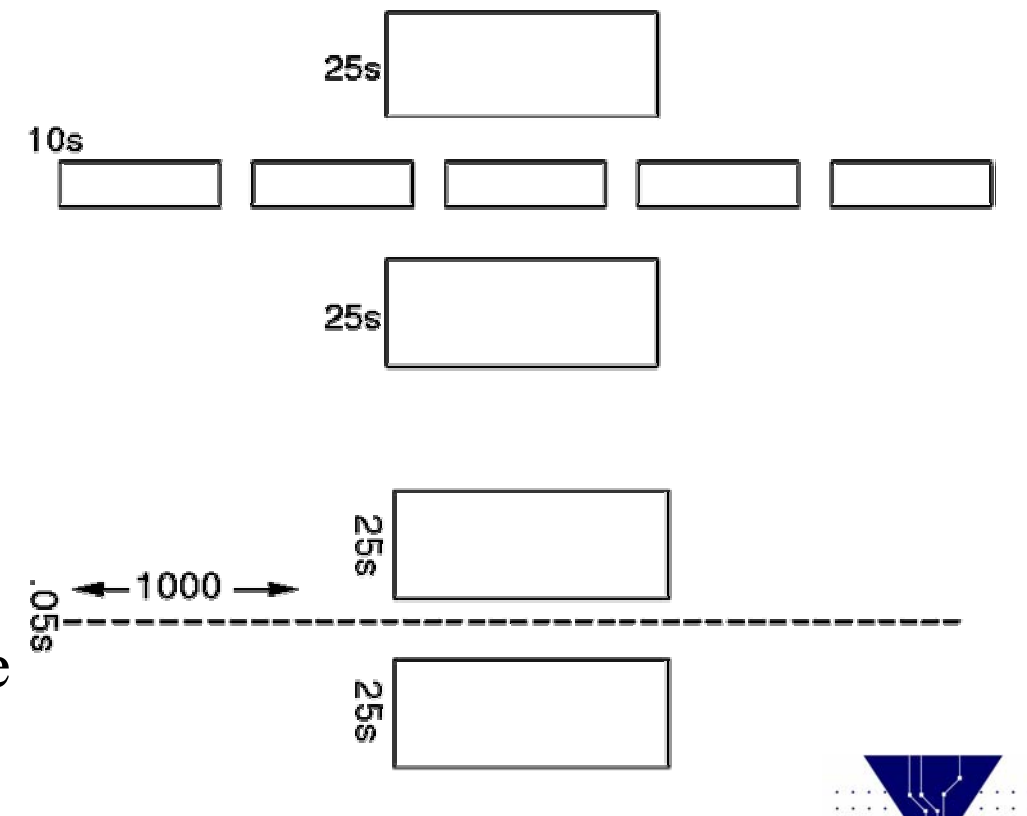

C E N T

 $E$  R

#### Amdahl's Law

This seems pretty depressing, and it does point out one limitation of converting old codes one subroutine at a time. However, most new codes, and almost all parallel algorithms, can be written almost entirely in parallel (usually, the "start up" or initial input I/O code is the exception), resulting in significant practical speed ups. This can be quantified by how well a code scales which is often measured as efficiency.

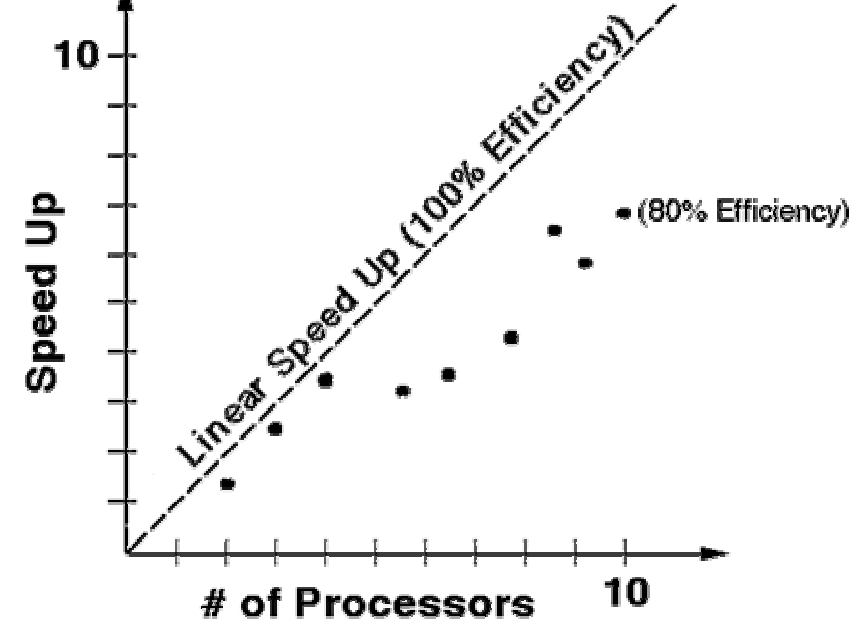

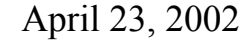

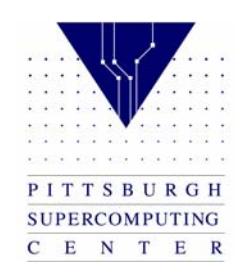

## Shared Memory

- Easiest to program. There are no real data distribution or communication issues. Why doesn't everyone use this scheme?
- $\bullet$  Limited numbers of processors (tens) – Only so many processors can share the same bus before conflicts dominate.
- Limited memory size Memory shares bus as well. Accessing one part of memory will interfere with access to other parts.

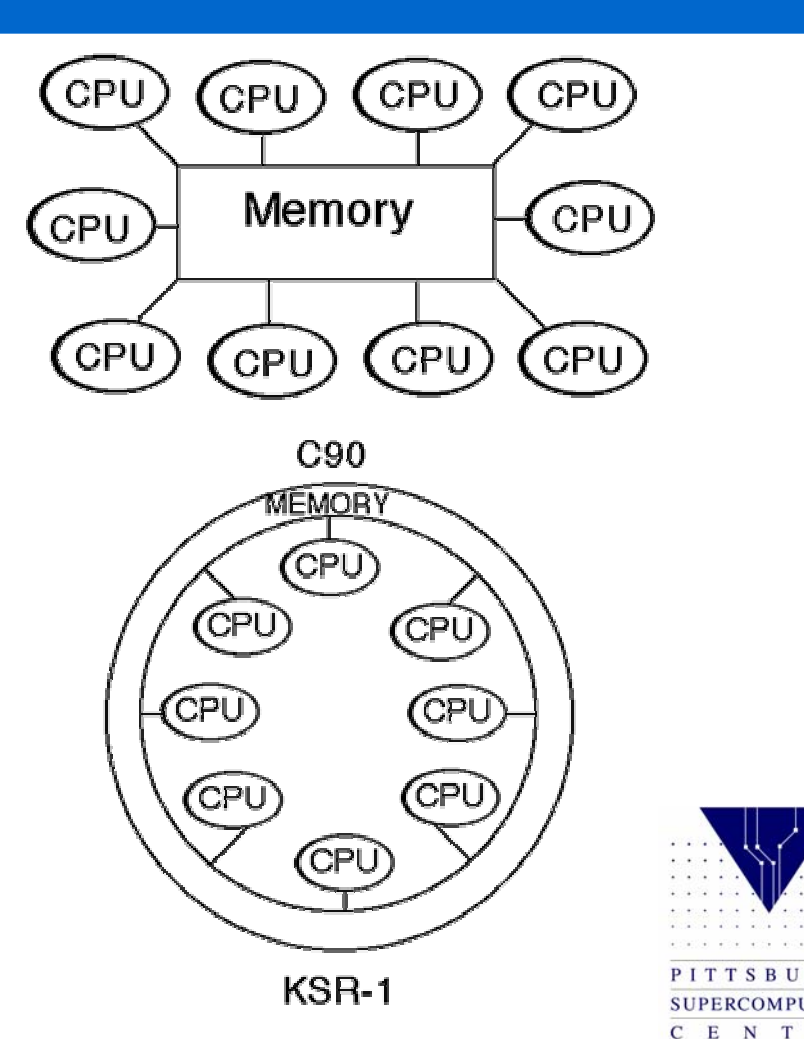

 $E$  R

## Distributed Memory

- Number of processors only limited by physical size (tens of meters).
- Memory only limited by the number of processors time the maximum memory per processor (very large). However, physical packaging usually dictates no local disk per node and hence no virtual memory.
- Since local and remote data have much different access times, data distribution is very important. We must minimize communication.

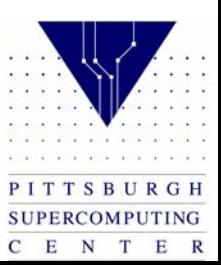

# Common Distributed Memory Machines

- CM-2
- CM-5
- T3E
- Workstation Cluster
- SP3
- TCS

**SUPERCOMPUTING** C E N T E R

# Common Distributed Memory Machines

While the CM-2 is SIMD (one instruction unit for multiple processors), all the new machines are MIMD (multiple instructions for multiple processors) and based on commodity processors.

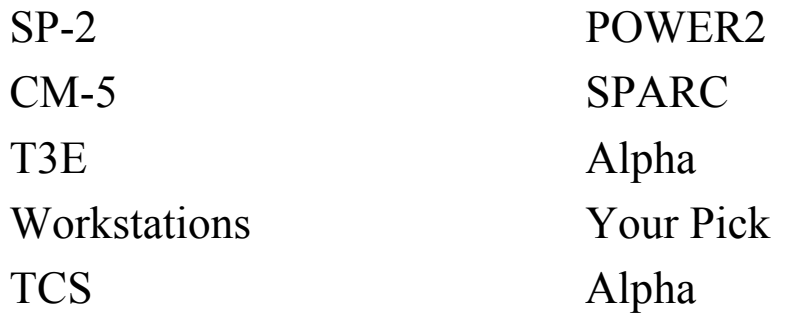

Therefore, the single most defining characteristic of any of these machines is probably the network.

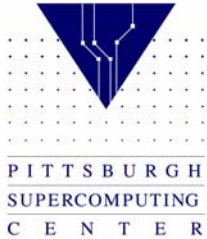

## Latency and Bandwidth

- Even with the "perfect" network we have here, performance is determined by two more quantities that, together with the topologies we'll look at, pretty much define the network: latency and bandwidth. Latency can nicely be defined as the time required to send a message with 0 bytes of data. This number often reflects either the overhead of packing your data into packets, or the delays in making intervening hops across the network between two nodes that aren't next to each other.
- Bandwidth is the rate at which very large packets of information can be sent. If there was no latency, this is the rate at which all data would be transferred. It often reflects the physical capability of the wires and electronics connecting nodes.

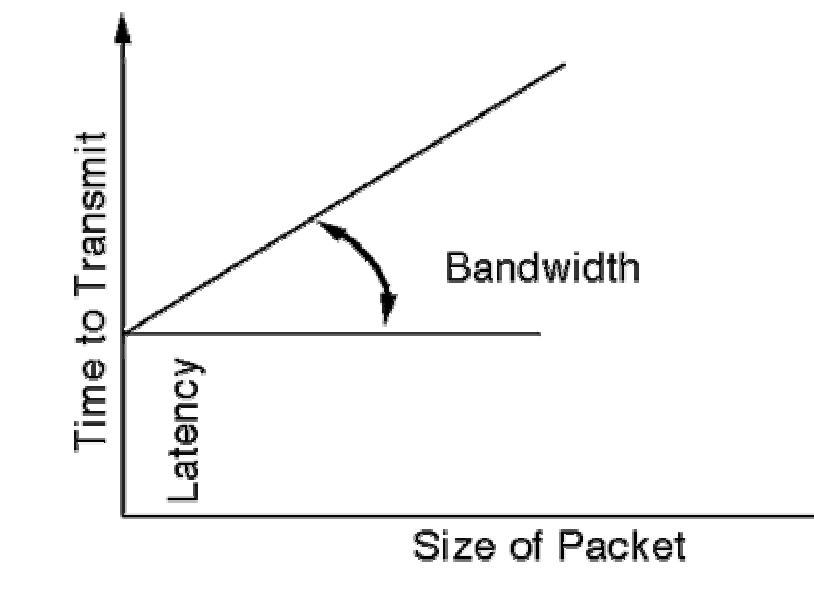

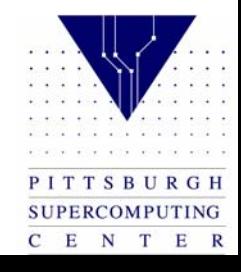

## Token-Ring/Ethernet with Workstations

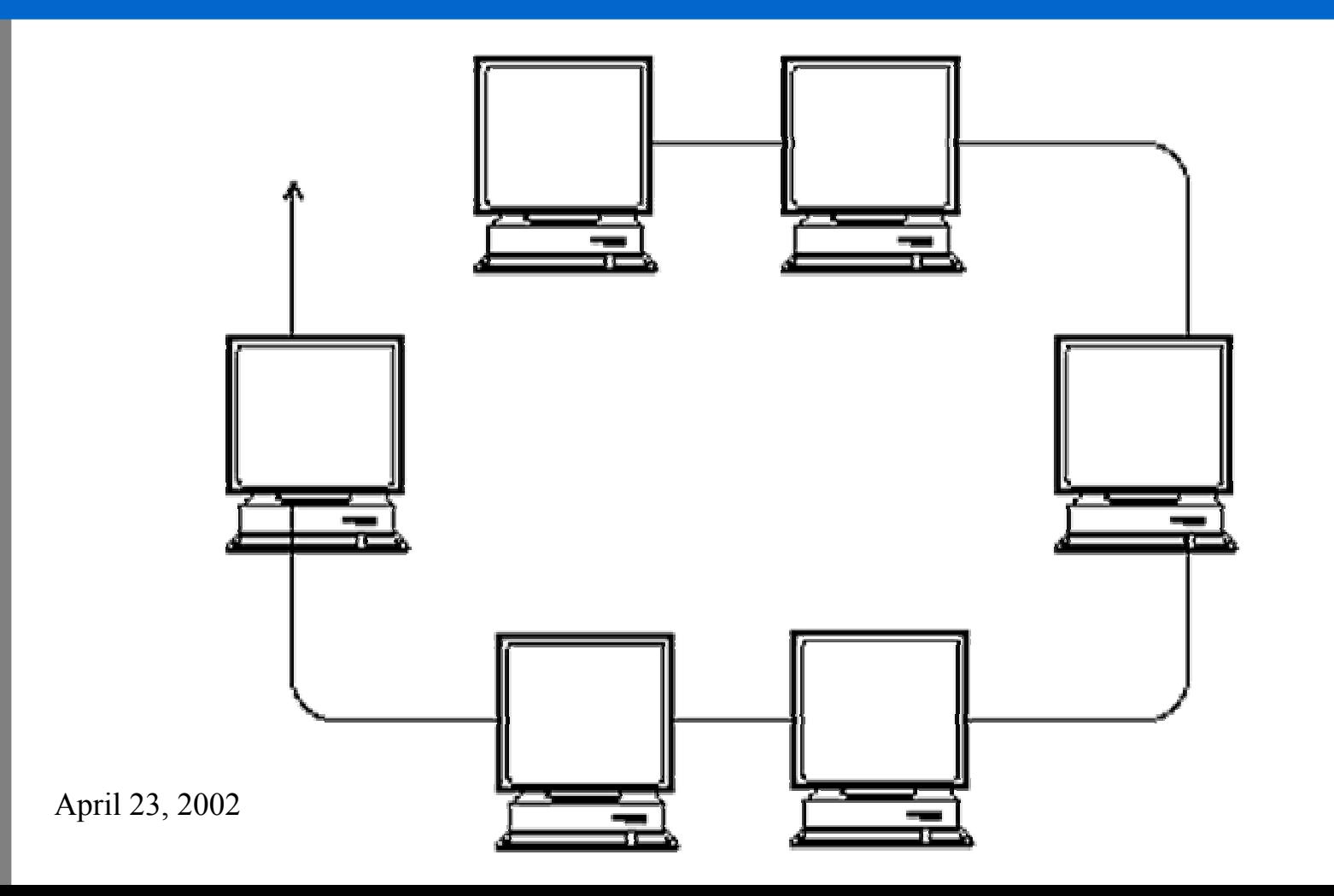

R G H

SUPERCOMPUTING C E N T E R

### Complete Connectivity

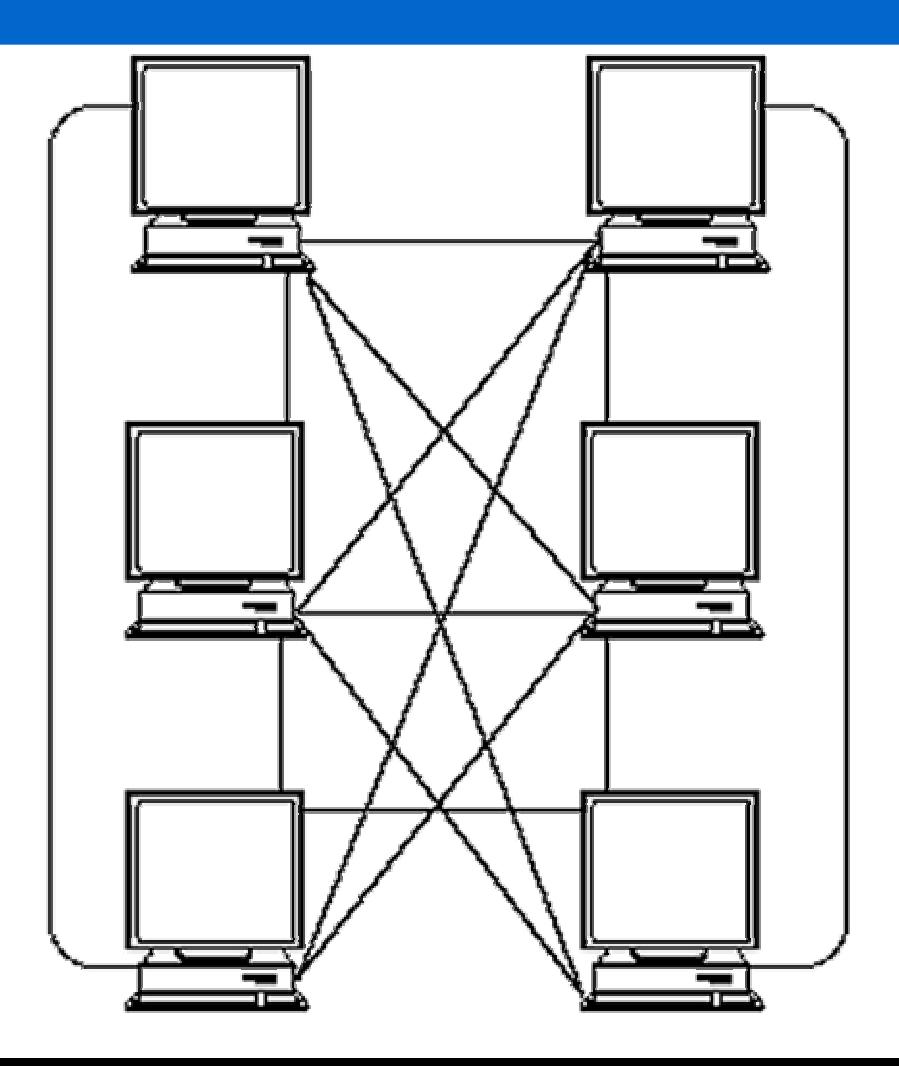

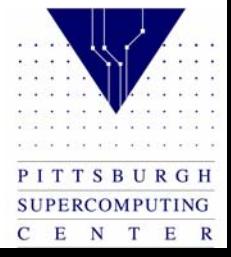

#### Super Cluster / SP2

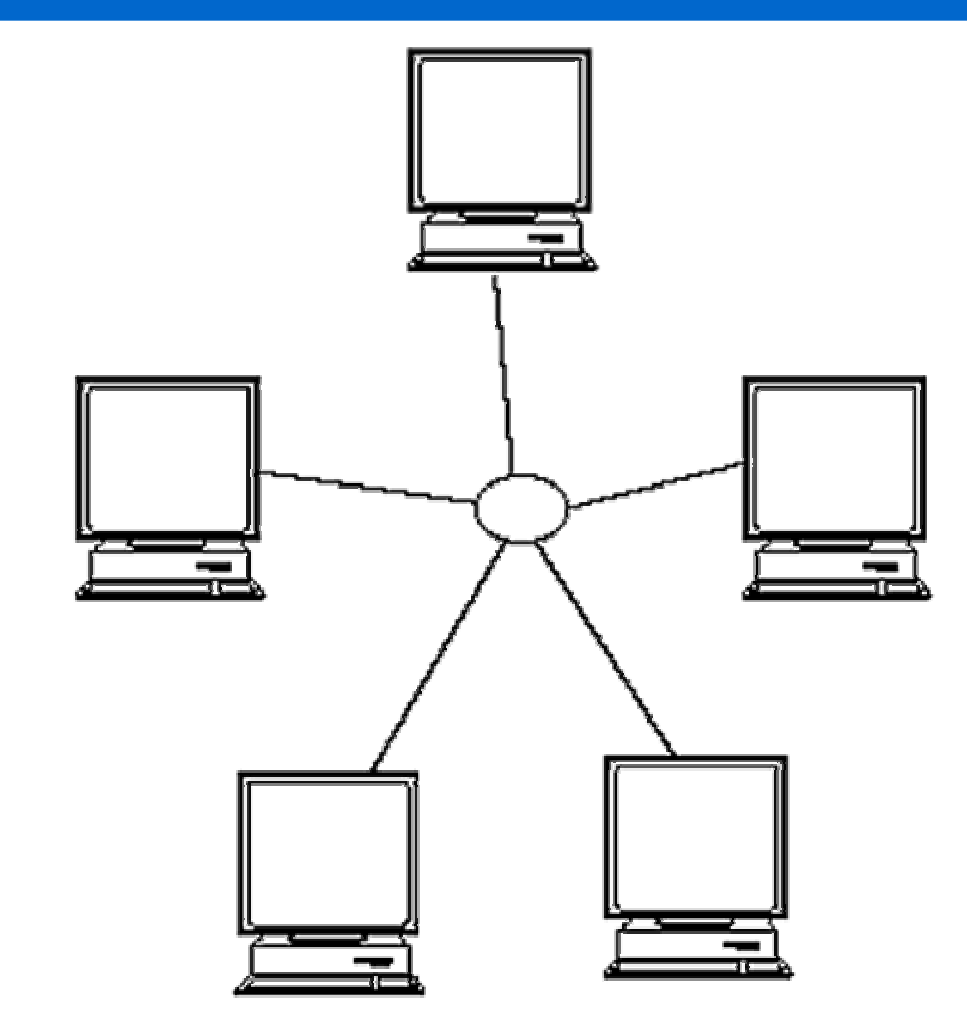

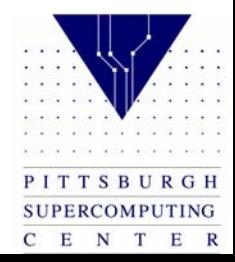

CM-2

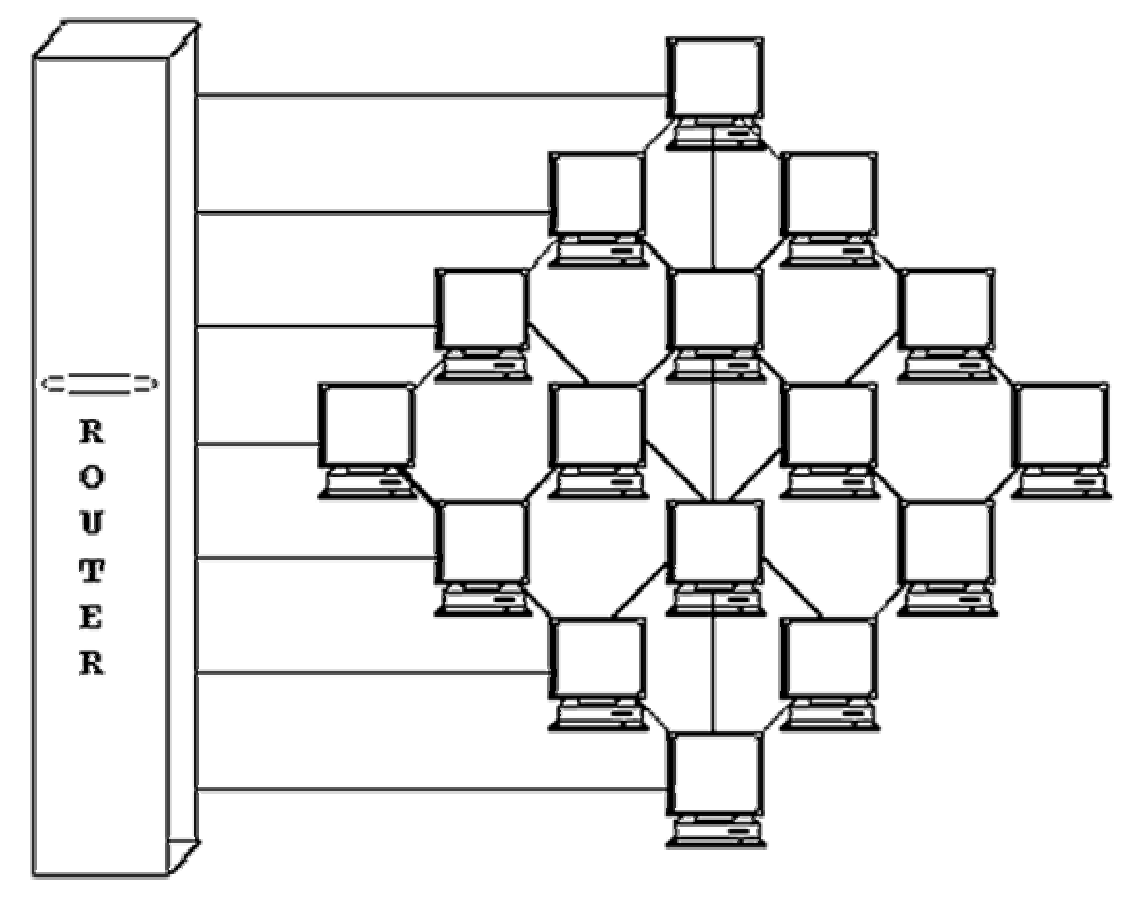

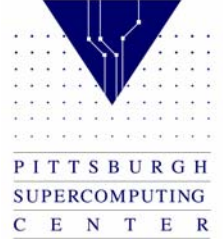

## Binary Tree

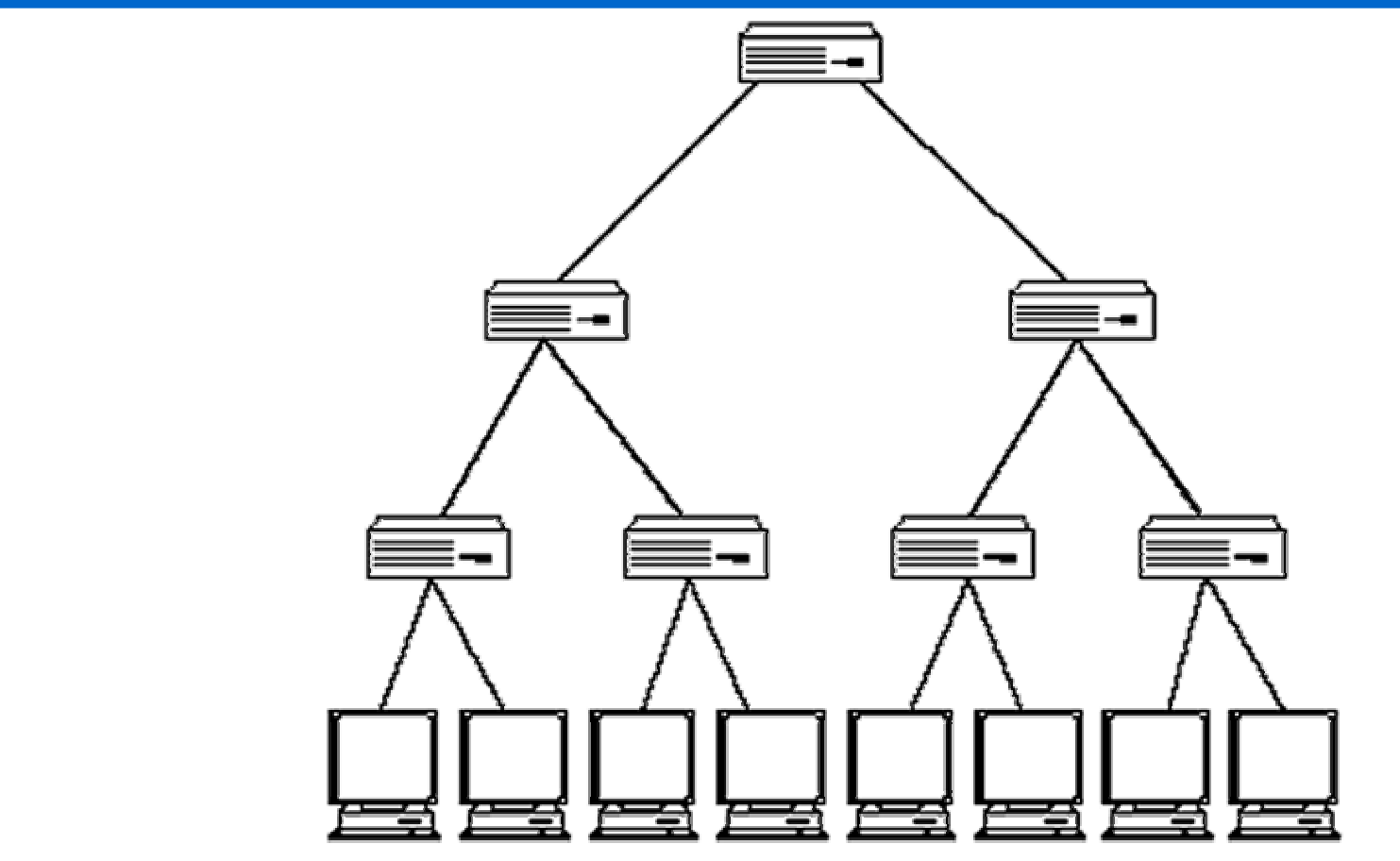

April 23, 2002

PITTSBURGH **SUPERCOMPUTING**  $C$  E N T E R

#### CM-5 Fat Tree

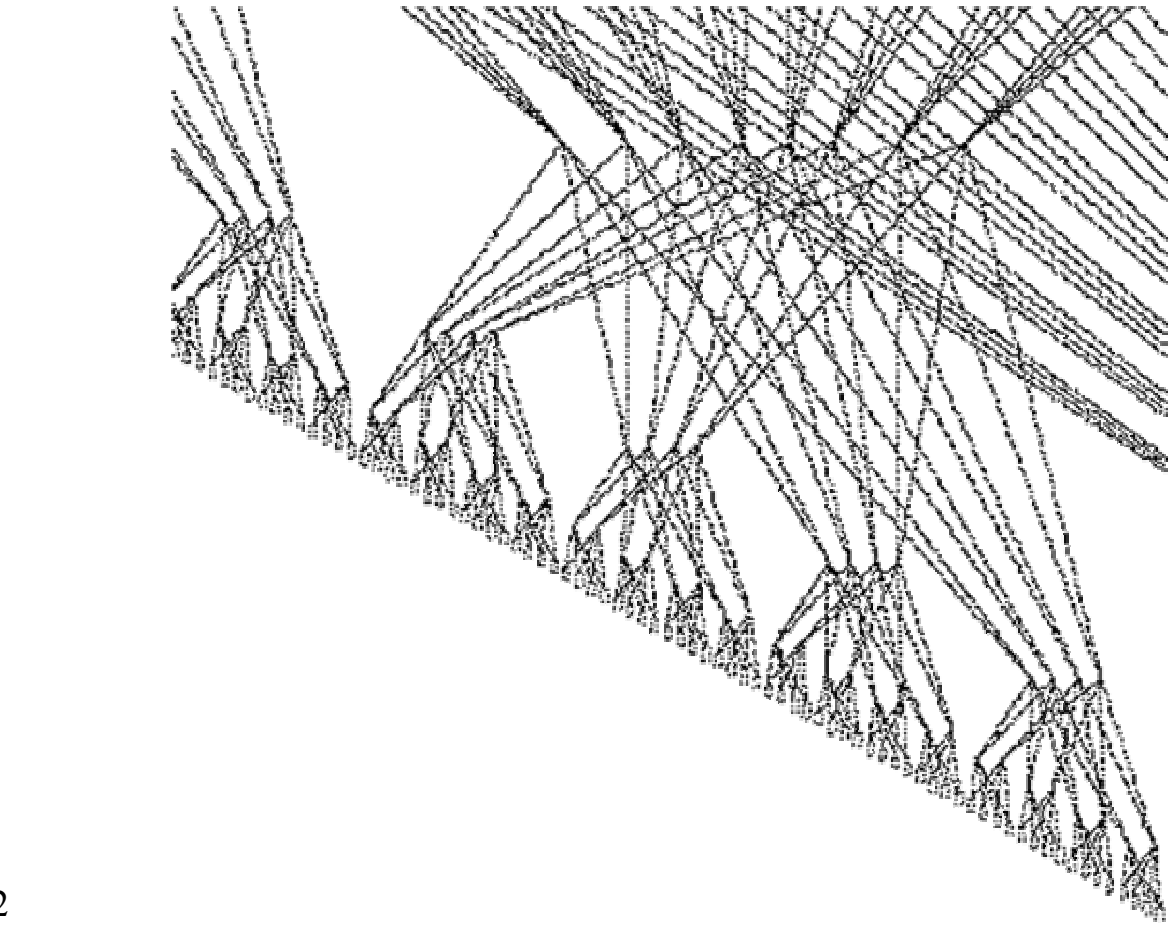

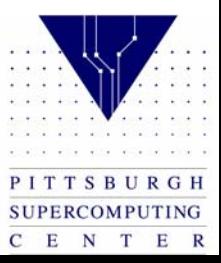

#### INTEL Paragon (2-D Mesh)

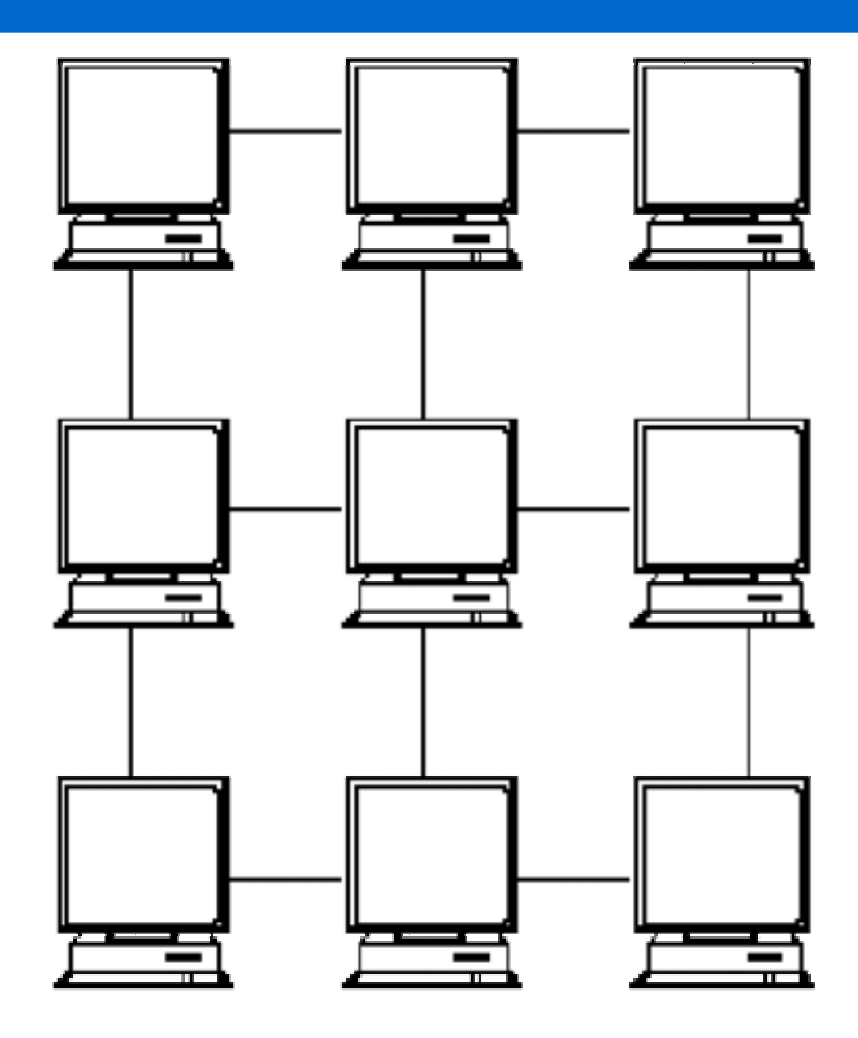

PITTSBURGH SUPERCOMPUTING C E N T E R

#### 3-D Torus

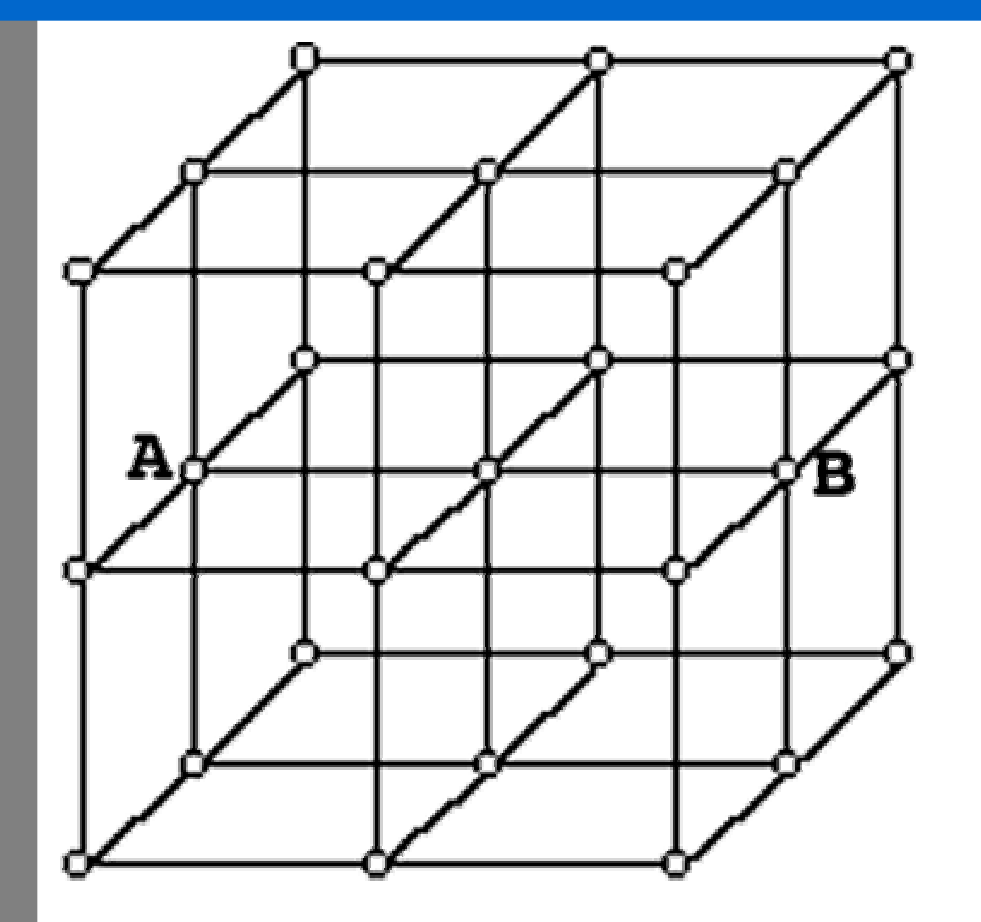

T3E has Global Addressing hardware, and this helps to simulate shared memory.

Torus means that "ends" are connected. This means A is really connected to B and the cube has no real boundary.

C E N T

 $E$  R

#### TCS Fat Tree

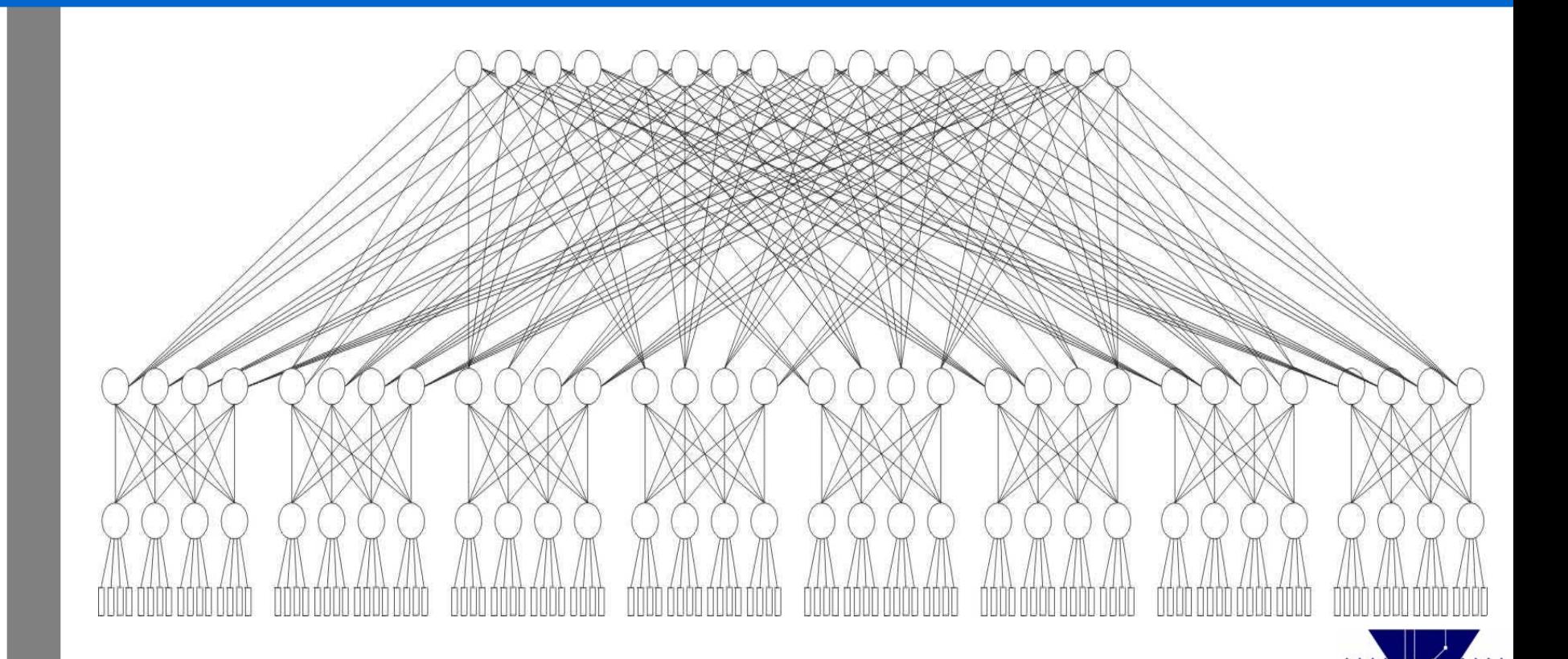

April 23, 2002

PITTSBURGH SUPERCOMPUTING  $C$  E N T E R

### Data Parallel

Only one executable.

Do computation on arrays of data using array operators.

Do communications using array shift or rearrangement operators.

Good for problems with static load balancing that are array-oriented SIMD machines.

Variants:

FORTRAN 90CM FORTRANHPF $C^*$ **CRAFT** 

April 23, 2002

#### Strengths:

- 1. Scales transparently to different size machines
- 2. Easy debugging, as there I sonly one copy of coed executing in highly synchronized fashion

Weaknesses:

- 1. Much wasted synchronization
- 2. Difficult to balance load

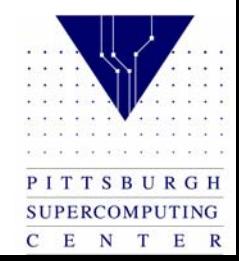

#### Data Parallel – Cont'd

#### Data Movement in FORTRAN 90

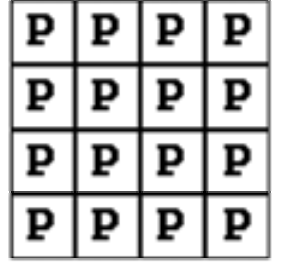

Real  $A(4,4)$ ,  $B(4,4)$ ,  $C(4,4)$ 

```
A=2.0FORALL (I=1:4, J=1:4)B(I, J)=I+JC = A + B
```
2

 $P = Process$ 

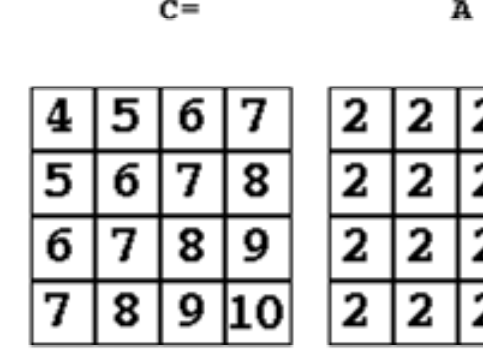

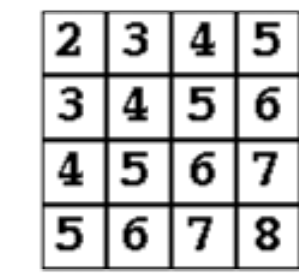

 $\bf{B}$ 

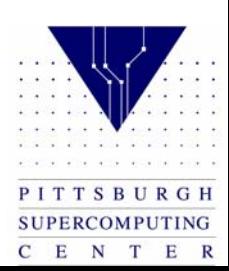

#### Data Parallel – Cont'd

#### Data Movement in FORTRAN 90

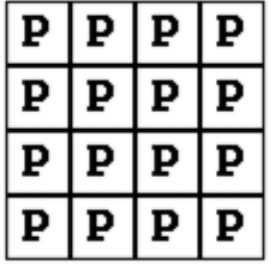

Real  $A(4,4)$ ,  $B(4,4)$ 

FORALL  $(I=1:4, J=1:4)$  $B(I,J)=I+J$  $A = CSHIFT$  (B, DIM=2,1)

 $P = Process$ 

 $A=$ 

CSHIFT  $(B, 2, 1)$ 

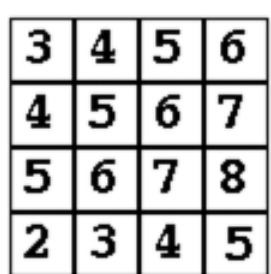

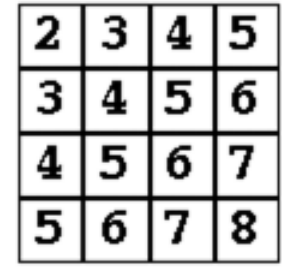

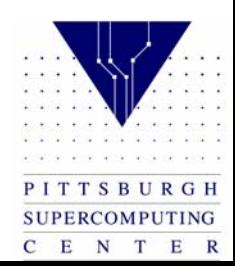

### Data Parallel – Cont'd

#### When to use Data Parallel

- and the contract of the con- Very array-oriented programs
	- FEA
	- Fluid Dynamics
	- Neural Nets
	- Weather Modeling
- and the contract of the con- Very synchronized operations
	- Image processing
	- Math analysis

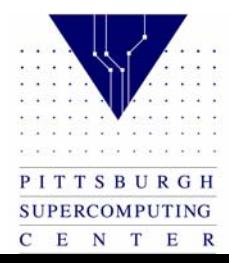

## Work Sharing

- Splits up tasks (as opposed to arrays in date parallel) such as loops amongst separate processors.
- Do computation on loops that are automatically distributed.
- Do communication as a side effect of data loop distribution. Not important on shared memory machines.
- If you have used CRAYs before, this of this as "advanced multitasking."
- Good for shared memory implementations.

Strengths:

1. Directive based, so it can be added to existing serial codes

Weaknesses:

- 1. Limited flexibility
- 2. Efficiency dependent upon structure of existing serial code
- 3. May be very poor with distributed memory.

Variants:

**CRAFT** Multitasking

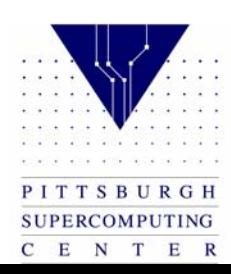

## Work Sharing – Cont'd

#### When to use Work Sharing

- Very large / complex / old existing codes: Gaussian 90
- Already multitasked codes: Charmm
- Portability (Directive Based)
- (Not Recommended)

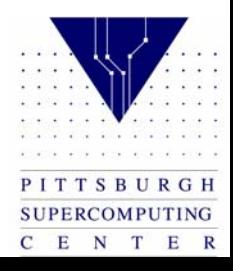

## Load Balancing

An important consideration which can be controlled by communication is load balancing:

Consider the case where a dataset is distributed evenly over 4 sites. Each site will run a piece of code which uses the data as input and attempts to find a convergence. It is possible that the data contained at sites 0, 2, and 3 may converge much faster than the data at site 1. If this is the case, the three sites which finished first will remain idle while site 1 finishes. When attempting to balance the amount of work being done at each site, one must take into account the speed of the processing site, the communication "expense" of starting and coordinating separate pieces of work, and the amount of work required by various pieces of data.

There are two forms of load balancing: static and dynamic.

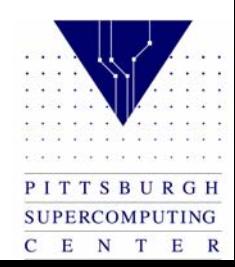

## Load Balancing – Cont'd

#### **Static Load Balancing**

**In static load balancing, the programmer must make a decision and assign a fixed amount of work to each processing site a priori.** 

**Static load balancing can be used in either the Master-Slave (Host-Node) programming model or the "Hostless" programming model.** 

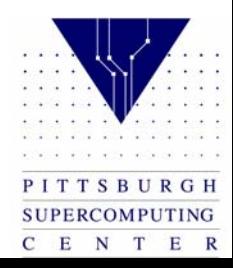

## Load Balancing – Cont'd

- Static Load Balancing yields good performance when:
- homogeneous cluster
- each processing site has an equal amount of work Poor performance when:
- heterogeneous cluster where some processors are much faster (unless this is taken into account in the program design)
- work distribution is uneven

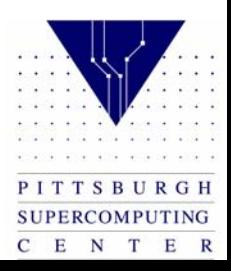

## Load Balancing – Cont'd

Dynamic Load Balancing

Dynamic load balancing can be further divided into the categories:

*task-oriented*

when one processing site finishes its task, it is assigned another task (this is the most commonly used form).

*data-oriented*

when one processing site finishes its task before other sites, the site with the most work gives the idle site some of its data to process (this is much more complicated because it requires an extensive amount of bookkeeping).

Dynamic load balancing can be used only in the Master-Slave programming model.

- •ideal for:
- •codes where tasks are large enough to keep each processing site busy
- •codes where work is uneven
- •heterogeneous clusters

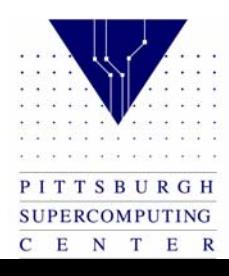